# Create and Manage your Summer Opportunities

MEHAR S. JOHAL |SENIOR - SOUTH BRUNSWICK HIGH SCHOOL, NEW JERSEY

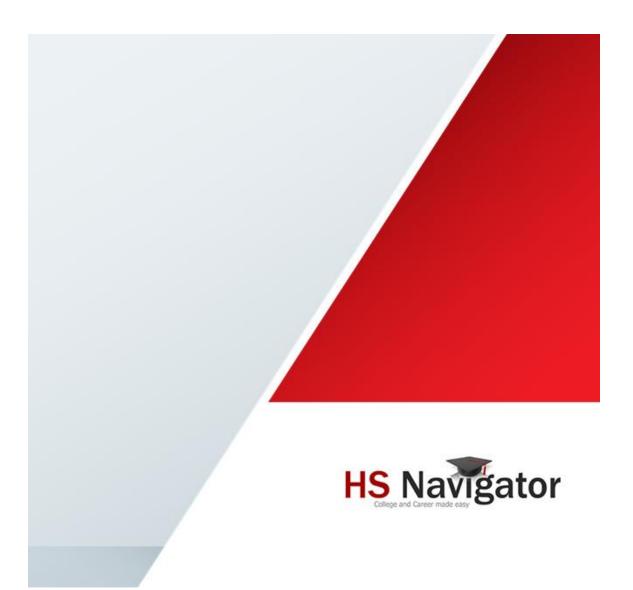

## **Executive Summary**

This new feature added in the <u>HS Navigator website</u> allows school counselor to create their own list from the list of more than 4000 summer programs or internship and more. They can also download their list as Excel spreadsheet to post on their school pages. It also allows to add or edit or manage any missing program which are part of your current program and not listed on <u>HS Navigator website</u>.

## **Enhancement details**

There are three major menu items that are part of these new enhancements and they are highlighted below. All these were covered in details in later part of this document

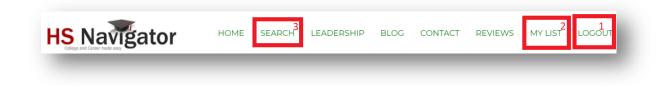

- 1. LOGIN/LOGUT button. This is used to register your Userid, Logon and manage your summer opportunities and to Logout of the <u>website</u>.
- MYLIST button. This is used to add any missing program from HS Navigator Website. Once added, it can also be Modified or Deleted using this part of the menu. PLEASE NOTE that this is only visible when you logon to the HS navigator website
- 3. SEARCH Button. This is used to Create your list and to Download Excel/CSV file.

## **LOGIN Menu**

As mentioned earlier, Login menu is used to

- 1. Register with the <u>HS Navigator Website</u>. This is only required if you want to create and manage your list for permanent use as otherwise this is not required.
- 2. Login to the <u>HS Navigator Website</u> to Create and manage your summer programs.
- 3. Change your Password/

#### **Registration to HS Navigator:**

1. Login to HS Navigator Website and Click on LOGIN Menu

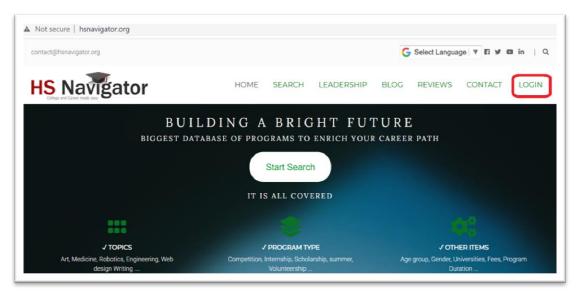

- 2. Register your Userid to get access to manage your listing on <u>HS Navigator website</u>.
  - i. If you had already registered then can use this page to logon or else click on Register here to create your userid

| HS Navigator          | HOME | SEARCH | LEADERSHIP | BLOG | REVIEWS | CONTACT | LOGIN |
|-----------------------|------|--------|------------|------|---------|---------|-------|
|                       | HS N | AVIG   | ATOR       |      |         |         |       |
| PLEASE LOGIN          |      |        |            |      |         |         |       |
| Register here         |      |        |            |      |         |         |       |
| User Name             |      |        |            |      |         |         |       |
| Password              |      |        |            |      |         |         |       |
| Forgot your Password? |      |        |            |      |         |         |       |
| LOGIN                 |      |        |            |      |         |         |       |

ii. Provide your Userid, Email ID and Password to generate email for verification. Click on Register to complete the registration.

| ACT LOGI | CONTACT | REVIEWS | BLOG | LEADERSHIP | SEARCH | HOME  | r      | S Navigato                |
|----------|---------|---------|------|------------|--------|-------|--------|---------------------------|
|          | ·       |         | 2    | TOR        | VIGA   | HS N. |        |                           |
|          |         |         |      |            |        |       |        | LEASE SIGN UP             |
|          |         |         |      |            |        |       |        | mehar.johal               |
|          |         |         |      |            |        |       | rg     | mehar.johal@hsnavigator.c |
|          |         |         |      |            |        |       | •••••• |                           |
|          |         |         |      |            |        |       |        | REGISTER                  |

iii. You will get the screen that Registration is successful and check your email to activate your account

| <b>HS</b> Navigator                                 | HOME           | SEARCH | LEADERSHIP | BLOG | REVIEWS | CONTACT | LOGIN |
|-----------------------------------------------------|----------------|--------|------------|------|---------|---------|-------|
|                                                     | HS NA          | VIGA   | TOR        | 2    |         |         |       |
| PLEASE SIGN UP<br>Already a member? Login           |                |        |            |      |         |         |       |
| REGISTRATION SUCCESSFUL<br>YOUR EMAIL TO ACTIVATE Y |                |        |            |      |         |         |       |
| User Name                                           |                |        |            |      |         |         |       |
| Email Address                                       |                |        |            |      |         |         |       |
| Password Co                                         | nfirm Password |        |            |      |         |         |       |
| REGISTER                                            |                |        |            |      |         |         |       |

iv. Open your email and click on Activation link to activate your userid. Click on activate link.

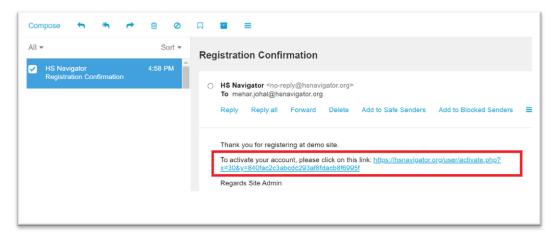

v. You will see the message that new account is activated and ready to be used to logon to the <u>HS</u> <u>Navigator website.</u>

| HS Navigator                                 | HOME   | SEARCH | LEADERSHIP | BLOG | REVIEWS | CONTACT | LOGIN |
|----------------------------------------------|--------|--------|------------|------|---------|---------|-------|
|                                              | HS N   | AVIG   | ATOR       | 2.   |         |         |       |
| PLEASE LOGIN                                 |        |        |            |      |         |         |       |
| Register here                                |        |        |            |      |         |         |       |
| YOUR ACCOUNT IS NOW ACTIVE YO<br>NOW LOG IN. | DU MAY |        |            |      |         |         |       |
| User Name                                    |        |        |            |      |         |         |       |
| Password                                     |        |        |            |      |         |         |       |
| Forgot your Password?                        |        |        |            |      |         |         |       |
| LOGIN                                        |        |        |            |      |         |         |       |

vi. Logon to the <u>HS Navigator website</u> with your new Login. You can also click on Forgot your Password to change the password.

| HS Navigator                              | HOME  | SEARCH | LEADERSHIP | BLOG | REVIEWS | CONTACT | LOGIN |
|-------------------------------------------|-------|--------|------------|------|---------|---------|-------|
|                                           | HS N  | AVIG   | ATOR       | 2    |         |         |       |
| PLEASE LOGIN<br>Register here             |       |        |            |      |         |         |       |
| YOUR ACCOUNT IS NOW ACTIVE YO NOW LOG IN. | U MAY |        |            |      |         |         |       |
| meharjohal20                              |       |        |            |      |         |         |       |
|                                           |       |        |            |      |         |         |       |
| Forgot your Password?                     |       |        |            |      |         |         |       |

## SEARCH Menu

As mentioned earlier, Search menu is used to

- 1. To select and create your List from available program on HS Navigator website.
- 2. To download Excel/CSV file to share or post on school website

#### Create your Summer Program List:

1. Once you logon to <u>HS Navigator Website</u> with your ID, click on **SEARCH** menu to get search page as shown below. You can also see a link in RED to provide some video navigation on the process.

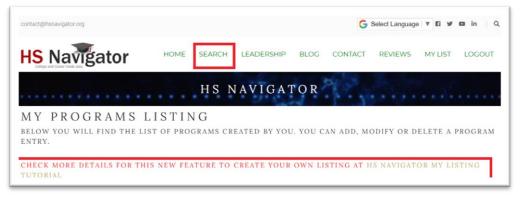

2. Select your required filters and then Click on Search button to get list of programs that meet your search criteria.

| HS Navigator                                       | HOME SEARCH LEADERSHIP                | BLOG CONTACT REVIEWS MY LIST LOGOUT                           |
|----------------------------------------------------|---------------------------------------|---------------------------------------------------------------|
|                                                    | HS NAVIGAT                            | FOR                                                           |
|                                                    |                                       | <b>DR STUDENTS</b><br>THE UNITED STATES TO IMPROVE YOUR SKILL |
|                                                    |                                       | OWN LISTING AT HS NAVIGATOR MY LISTING                        |
| TUTORIAL                                           |                                       | •                                                             |
| Durante and                                        |                                       |                                                               |
| Program name                                       |                                       |                                                               |
| Program Type<br>Awards Competition Conference In   | ernships Scholarship Summer Program V | Current Grade                                                 |
| Gender Fees                                        |                                       | Duration                                                      |
| Boys Only Girls Only All Award                     | Free Paid Program Scholarship Stipend |                                                               |
| Topics University                                  | State                                 | Fee Amount** Past records?                                    |
| All IIA                                            | All                                   | \$ From<br>\$ To                                              |
| Sort By My Collection Select an Option The Ves No. | tion only?                            |                                                               |
| **Some Program has missing Fees and will           | Search                                | Reset                                                         |

3. Now you can see there is a **RIGHT Click button** to select your program which you ant to add in your listing

|                                                                                                    | Website : https://proveitmath.o                                                                                                    | rg/                                                                                                    |                                                                                                    |
|----------------------------------------------------------------------------------------------------|----------------------------------------------------------------------------------------------------|----------------------------------------------------------------------------------------------------|----------------------------------------------------------------------------------------------------|
| PROVE IT!<br>MATH ACADEMY<br>Program Date:<br>Jun 22 - Jul 5                                                                                       | proof in a creative, proble<br>available online and Held<br>It is a residential summer<br>old. This camp serves as                                                                                                    | m-solving context.Admiss<br>in scenic Fort Collins, CO<br>math camp at Colorado S                                                                                                    | ogram is to provide an introduction to mathematical<br>ions begin with a test of word problems, freely<br>at Colorado State University.<br>itate University for talented students 14 to 18 years<br>is/contests that emphasize computational abilities<br>proof writing.                                                                                              |
| Application Start Date<br>Jan<br>Application Due Date<br>Mar 15                                                                                    | Duration (#days)                                                                                                    | <b>Fees</b><br>\$3290                                                                                                    | Current Grade<br>Current Freshman or Sophomore<br>or Junior or Senior                                                                                                    |
| State: CO                                                                                                    | Program Types                                                                                                    |                                                                                                    | Program Topics                                                                                                    |
| City : Fort Collins                                                                                                    | Summer Program                                                                                                    |                                                                                                    | Applied Science Construction Engineering                                                                                                    |
| Stanford<br>ARTIFICIAL<br>INTELLIGENCE                                                                                                    |                                                                                                    | RS) - Stanford AI4                                                                                                    | ooratorys Outreach Summer<br>ALL                                                                                                    |
| Artificial<br>INTELLIGENCE<br>Program Date:<br>June 21- July 12<br>Application Start Date<br>Dec<br>Application Due Date                           | Program (SAILOF<br>Website : http://ai4ail.stanford<br>Stanford Al4ALL intends t<br>from a range of financial at<br>think and use Artificial Int<br>The Stanford Artificial Int<br>women and will give parti<br>supportive environment a                                                             | RS) - Stanford AI4<br>edu<br>to increase diversity in the<br>and cultural backgrounds.<br>elligence.<br>elligence Laboratory has o<br>cipants the opportunity to<br>longside top faculty and g<br>in studying the curriculum                    |                                                                                                    |
| Artificial<br>INTELLIGENCE<br>Program Date:<br>June 21- July 12<br>Application Start Date<br>Dec<br>Application Due Date                           | Program (SAILOF<br>Website : http://ai4ail.stanford<br>Stanford Al4ALL intends t<br>from a range of financial at<br>think and use Artificial Int<br>The Stanford Artificial Int<br>women and will give parti<br>supportive environment a<br>their time equally between<br>projects at the Stanford A | RS) - Stanford AI4<br>edu<br>to increase diversity in the<br>and cultural backgrounds.<br>elligence.<br>elligence Laboratory has o<br>cipants the opportunity to<br>longside top faculty and g<br>in studying the curriculum                    | ALL<br>field of Artificial Intelligence by targeting students<br>Our mission is to inspire tomorrow's leaders to know,<br>pened its lab doors with a program aimed at young<br>learn about artificial intelligence in a hands-on and<br>rad students.Students in Stanford AI4ALL will divide                                                                          |
| Artificial<br>INTELLIGENCE<br>Program Date:<br>June 21- July 12<br>Application Start Date<br>Dec<br>Application Due Date<br>Mid Feb                | Program (SAILOF<br>Website : http://ai4ail.stanford<br>Stanford Al4ALL intends t<br>from a range of financial a<br>think and use Artificial Int<br>The Stanford Artificial Int<br>women and will give parti<br>supportive environment a<br>their time equally between                                | RS) - Stanford AI4<br>edu<br>to increase diversity in the<br>and cultural backgrounds.<br>elligence.<br>elligence Laboratory has o<br>cipants the opportunity to<br>longside top faculty and g<br>in studying the curriculum<br>il Lab.         | ALL<br>field of Artificial Intelligence by targeting students<br>Our mission is to inspire tomorrow's leaders to know,<br>pened its lab doors with a program aimed at young<br>learn about artificial intelligence in a hands-on and<br>rad students.Students in Stanford AI4ALL will divide<br>designed by AI4ALL and partaking in ongoing research                  |
| ArtiFicial<br>INTELLIGENCE<br>Program Date:<br>June 21 – July 12<br>Application Start Date<br>Dec<br>Application Due Date<br>Mid Feb<br>State : CA | Program (SAILOF<br>Website : http://ai4ail.stanford<br>Stanford Al4ALL intends t<br>from a range of financial at<br>think and use Artificial Int<br>The Stanford Artificial Int<br>women and will give parti<br>supportive environment a<br>their time equally between<br>projects at the Stanford A | RS) - Stanford AI4<br>edu<br>to increase diversity in the<br>and cultural backgrounds.<br>elligence.<br>elligence Laboratory has o<br>cipants the opportunity to<br>longside top faculty and g<br>in studying the curriculum<br>il Lab.<br>Fees | ALL<br>field of Artificial Intelligence by targeting students<br>Our mission is to inspire tomorrow's leaders to know,<br>pened its lab doors with a program aimed at young<br>learn about artificial intelligence in a hands-on and<br>rad students.Students in Stanford AI4ALL will divide<br>designed by AI4ALL and partaking in ongoing research<br>Current Grade |

4. Once Selected they will be appeared as Red button to help you to show what program are already in your list.

|                                                                                                    | Website : https://proveitmath.c                                                                                                    | '9'                                                                                                    |                                                                                                    |
|----------------------------------------------------------------------------------------------------|----------------------------------------------------------------------------------------------------|----------------------------------------------------------------------------------------------------|----------------------------------------------------------------------------------------------------|
| PROVE IT!<br>MATH ACADEMY<br>Program Date:<br>Jun 22 - Jul 5                                                                        | proof in a creative, proble<br>available online and Held<br>It is a residential summer<br>old. This camp serves as                                                                                                    | m-solving context.Admissio<br>in scenic Fort Collins, CO at<br>math camp at Colorado Sta                                                                                                    | te University for talented students 14 to 18 years<br>/contests that emphasize computational abilities                                                                                                    |
| Application Start Date<br>Jan                                                                                                    |                                                                                                    |                                                                                                    |                                                                                                    |
| Application Due Date                                                                                                    | Duration (#days)                                                                                                    | 53290                                                                                                    | Current Grade<br>Current Freshman or Sophomore                                                                                                    |
| Mar 15                                                                                                    | _                                                                                                    | 90230                                                                                                    | or Junior or Senior                                                                                                    |
| State: CO                                                                                                    | Program Types                                                                                                    | 1                                                                                                    | Program Topics                                                                                                    |
| City : Fort Collins                                                                                                    | Summer Program                                                                                                    |                                                                                                    | Applied Science Construction Engineering                                                                                                    |
| Stanford<br>ARTIFICIAL<br>INTELLIGENCE                                                                                              |                                                                                                    | RS) - Stanford AI4A                                                                                                    | pratorys Outreach Summer<br>LL                                                                                                    |
| ARTIFICIAL<br>INTELLIGENCE<br>Program Date:<br>June 21- July 12<br>Application Start Date<br>Dec<br>Application Due Date            | Program (SAILOF<br>Website : http://ai4ail.stanford<br>Stanford AI4ALL intends<br>from a range of financial<br>think and use Artificial Int<br>The Stanford Artificial Int<br>women and will give part<br>supportive environment a<br>their time equally betwee                                                   | RS) - Stanford AI4A<br>edu<br>to increase diversity in the fi<br>and cultural backgrounds. O<br>relligence.<br>elligence Laboratory has op-<br>cipants the opportunity to le<br>alongside top faculty and gra<br>n studying the curriculum de                     |                                                                                                    |
| ARTIFICIAL<br>INTELLIGENCE<br>Program Date:<br>June 21- July 12<br>Application Start Date<br>Dec<br>Application Due Date            | Program (SAILOF<br>Website : http://ai4all.stanford<br>Stanford Al4ALL intends<br>from a range of financial<br>think and use Artificial Int<br>The Stanford Artificial Int<br>women and will give part<br>supportive environment a                                                                                | RS) - Stanford AI4A<br>edu<br>to increase diversity in the fi<br>and cultural backgrounds. O<br>relligence.<br>elligence Laboratory has op-<br>cipants the opportunity to le<br>alongside top faculty and gra<br>n studying the curriculum de                     | LL<br>eld of Artificial Intelligence by targeting students<br>ur mission is to inspire tomorrow's leaders to know,<br>ened its lab doors with a program aimed at young<br>arm about artificial intelligence in a hands-on and<br>d students.Students in Stanford AI4ALL will divide                                                                        |
| ARTIFICIAL<br>INTELLIGENCE<br>Program Date:<br>June 21- July 12<br>Application Start Date<br>Dec<br>Application Due Date            | Program (SAILOF<br>Website : http://ai4ail.stanford<br>Stanford Al4ALL intends<br>from a range of financial<br>think and use Artificial Int<br>The Stanford Artificial Int<br>women and will give part<br>supportive environment a<br>their time equally betwee<br>projects at the Stanford A<br>Duration (#days) | RS) - Stanford AI4A<br>edu<br>to increase diversity in the fin<br>and cultural backgrounds. O<br>elligence.<br>elligence Laboratory has ope<br>icipants the opportunity to le<br>alongside top faculty and gra<br>n studying the curriculum de<br>al Lab.<br>Fees | LL<br>eld of Artificial Intelligence by targeting students<br>ur mission is to inspire tomorrow's leaders to know,<br>ened its lab doors with a program aimed at young<br>arm about artificial intelligence in a hands-on and<br>d students.Students in Stanford AI4ALL will divide<br>signed by AI4ALL and partaking in ongoing research<br>Current Grade |
| ARTIFICIAL<br>INTELLIGENCE<br>Program Date:<br>June 21- July 12<br>Application Start Date<br>Dec<br>Application Due Date<br>Mid Feb | Program (SAILOF<br>Website : http://ai4ail.stanford<br>Stanford Al4ALL intends<br>from a range of financial<br>think and use Artificial Int<br>The Stanford Artificial Int<br>women and will give part<br>supportive environment a<br>their time equally betwee<br>projects at the Stanford A                     | RS) - Stanford AI4A<br>edu<br>to increase diversity in the fin<br>and cultural backgrounds. O<br>elligence.<br>elligence Laboratory has ope<br>icipants the opportunity to le<br>elongside top faculty and gra<br>n studying the curriculum de<br>al Lab.         | LL<br>eld of Artificial Intelligence by targeting students<br>ur mission is to inspire tomorrow's leaders to know,<br>ened its lab doors with a program aimed at young<br>arm about artificial intelligence in a hands-on and<br>d students.Students in Stanford AI4ALL will divide<br>signed by AI4ALL and partaking in ongoing research                  |

5. Once all programs are selected, you can then click on **Yes** on **MY Collection only** button and then click on **Search** button

| HS Navigator                                  | HOME SEARCH LEADERSHI                 | P BLOG CONTACT REVIEWS MY LIST                                                | LOGOUT |
|-----------------------------------------------|---------------------------------------|-------------------------------------------------------------------------------|--------|
|                                               | HS NAVIGA                             |                                                                               | X      |
|                                               |                                       | OR STUDENTS                                                                   | SKILL  |
| CHECK MORE DETAILS FOR THIS<br>TUTORIAL       | S NEW FEATURE TO CREATE YOU           | UR OWN LISTING AT HS NAVIGATOR MY LIST                                        | TING   |
| Program name                                  |                                       |                                                                               |        |
| Program Type                                  | nternships Scholarship Summer Program | Current Grade           Volunteers         9         10         11         12 |        |
| Gender Fees<br>Boys Only Girls Only All Award | Free Paid Program Scholarship Stip    | Duration<br>All *                                                             |        |
| Topics Universit                              | ty State                              | Fee Amount** Past records?                                                    |        |
|                                               | ection only?                          |                                                                               |        |
| **Some Program has missing Fees and will      | Search                                | Reset                                                                         |        |

6. It will only now display your selected List. You can also now able to see CSV icon to download your Excel spreadsheet.

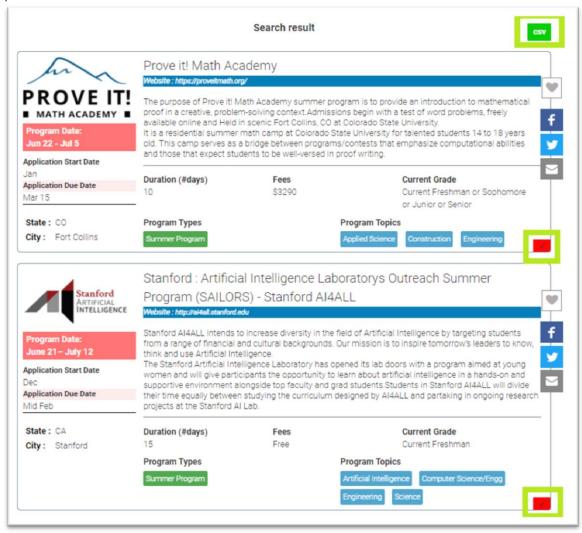

7. Click on CSV icon to download the Excel Spreadsheet for your selected programs.

| hin                                                             | Prove it! Math Ac                                                                                                  | Server and the server of the server of the s |                                                                                                   |
|-----------------------------------------------------------------|----------------------------------------------------------------------------------------------------|----------------------------------------------------------------------------------------------------|---------------------------------------------------------------------------------------------------|
| PROVE IT!<br>MATH ACADEMY<br>Program Date:<br>Jun 22 - Jul 5    | proof in a creative, proble<br>available online and Held<br>It is a residential summer<br>old. This camp serves as | m-solving context.Admission<br>in scenic Fort Collins, CO at C<br>math camp at Colorado Stat                                                                                                    | e University for talented students 14 to 18 years contests that emphasize computational abilities |
| Application Start Date<br>Jan<br>Application Due Date<br>Mar 15 | Duration (#days)                                                                                                   | Fees<br>\$3290                                                                                                    | Current Grade<br>Current Freshman or Sophomore<br>or Junior or Senior                             |
| State : CO<br>City : Fort Collins                               | Program Types<br>Summer Program                                                                                    |                                                                                                    | rogram Topics<br>pplied Science Construction Engineering                                          |

## **MYLIST Menu**

As mentioned earlier, Mylist menu is used to

- 1. To Add missing program on HS Navigator website.
- 2. To Edit or Delete your newly added program

#### Add your Summer Program :

 Once you logon to <u>HS Navigator</u> Website with your ID, click on <u>MYLIST</u> menu to get the following Menu. Click on ADD(+) to add new program to your list as well to the <u>HS Navigator website</u>. PLEASE NOTE that any newly added program will need Approval from <u>HS Navigator</u> Admin before the newly added program is visible on your list as well as to public.

| name                      |                     |                        |                   |            |               |  |
|---------------------------|---------------------|------------------------|-------------------|------------|---------------|--|
| Program Type              |                     |                        |                   |            | Current Grade |  |
| Awards Compe              | tition Conference I | nternships Scholarship | Summer Program    | Volunteers | 9 10 11 12    |  |
| Gender<br>Boys Only Girls | Only All Award      | I Free Paid Program    | Scholarship Stipe | Duratio    | on            |  |
| boys Only Girls           | Award               | rree Paid Program      | scholarship Sup   | -na        |               |  |
| Topics                    | Universi            | ity                    | State             | City       |               |  |
| All                       | All                 |                        | All               | cit        | ly .          |  |
| Fee Amount**              | Show past records   | s? Sort By             |                   |            |               |  |
| \$ From                   | Yes No              | Select an Option       | Ŧ                 |            |               |  |
| \$ To                     |                     |                        |                   |            |               |  |
| $ \longrightarrow $       |                     |                        | ¥                 |            |               |  |

2. Add the required data for your new program and Click on ADD button

| HS Navigator                                                                              |                                                                                                    |
|-------------------------------------------------------------------------------------------|----------------------------------------------------------------------------------------------------|
| Program desciption                                                                        |                                                                                                    |
| students. HS Navigator<br>university, program dur                                         | stop search tool for finding <u>pre</u> -college summer program or internship or volunteer opportunities high school<br>will help you to filter your search experience based on your diverse subject interest, location, preferred<br>ation, budget and more. We will be adding more program every week and you can subscribe for more update<br>interesting and valuable features which can ease your college and career planning. |
| Program url                                                                               |                                                                                                    |
| https://hsnavigator.org/                                                                  |                                                                                                    |
| Program Type                                                                              | Ouward Grade                                                                                                    |
|                                                                                           | Conference Internships Scholarship Summer Program Volunteers 9 10 11 12                                                                                                    |
| Awards Competition C                                                                      |                                                                                                    |
| Awards Competition C<br>Gender                                                            | Conference         Internships         Scholarship         Summer Program         Volunteers         9         10         11         12                                                                                                    |
| Awards     Competition     C       Gender     Boys Only     Girls Only     Z              | Conference         Internships         Scholarship         Summer Program         Volunteers         9         10         11         12           Fees         Duration                                                                                                    |
| Awards Competition C<br>Gender                                                            | Conference     Internships     Scholarship     Summer Program     Volunteers     9     10     11     12       Fees     Duration       Award     Free     Paid Program     Scholarship     Stipend     All     *                                                                                                    |
| Awards Competition C<br>Sender<br>Boys Only Girls Only /                                  | Conference     Internships     Scholarship     Summer Program     Volunteers     9     10     11     12       Fees     Duration       Award     Free     Paid Program     Scholarship     Stipend     All     Image: City       University     State     City                                                                                                    |
| Awards Competition C<br>Sender<br>Boys Only Girls Only A<br>Fopics<br>All<br>Fee Amount** | Conference     Internships     Scholarship     Summer Program     Volunteers     9     10     11     12       Fees     Duration       Award     Free     Paid Program     Scholarship     Stipend     All     Image: City       University     State     City                                                                                                    |

3. It will ask for your confirmation

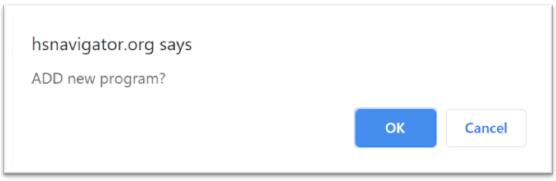

4. Your program is now added, and email will be sent immediately to <u>HS Navigator</u> admin to validate the new program and then approve it.

|                         | Record                           | added successfully.       | <4008>                                                                                                    |                     |
|-------------------------|----------------------------------|---------------------------|----------------------------------------------------------------------------------------------------|---------------------|
| Start Date: TBD         | HS Navigator                     |                           |                                                                                                    |                     |
| Application Start Date  | Website : https://hsnavigator.or | 19/                       |                                                                                                    |                     |
| TBD                     | Why HS Navigator?                |                           |                                                                                                    |                     |
| Application Due Date    |                                  | p search tool for finding | pre-college summer program or inte                                                                                 | rnship or volunteer |
| TBD                     |                                  |                           | will help you to filter your search exp                                                                            |                     |
| State: TBD<br>City: TBD | adding more program eve          | ery week and you can sub  | niversity, program duration, budget a<br>oscribe for more updates. We will be<br>your college and career planning. |                     |
|                         | Duration (#days)                 | Fees                      | Current Grade                                                                                                    |                     |
|                         | 999                              | SO                        | Current Freshma                                                                                                    | in or Sophomore     |
|                         |                                  |                           | or Junior or Seni                                                                                                  | or                  |
|                         | Program Types                    |                           | Program Topics                                                                                                    |                     |
|                         | Conference Summer Pro            | gram                      | Accounting and Finance                                                                                             | / 😣                 |

## Edit your newly added Summer Program :

1. Once you added any new program as per above step in <u>HS Navigator</u>, click on **Pencil (Edit)** button to get the menu to modify the listing. Click Modify to save the changes

| Start Date: TBD           | HS Navigator                                                               |                                                                                  |                                                                                                    |
|---------------------------|----------------------------------------------------------------------------|----------------------------------------------------------------------------------|----------------------------------------------------------------------------------------------------|
| Application Start Date    | Website : https://hsnavigator.o                                            | rg/                                                                              |                                                                                                    |
| TBD                       | Why HS Navigator?                                                          |                                                                                  |                                                                                                    |
| Application Due Date      |                                                                            | p search tool for finding pre-                                                   | college summer program or internship or volunteer                                                                              |
| TBD                       |                                                                            |                                                                                  | help you to filter your search experience based on                                                                             |
|                           | vour diverse subject inter                                                 | est location preferred univer                                                    | sity, program duration, budget and more. We will be                                                                            |
|                           |                                                                            |                                                                                  |                                                                                                    |
| State : TBD               | adding more program eve                                                    | ery week and you can subscr                                                      | ibe for more updates. We will be adding more                                                                                   |
| State : TBD<br>City : TBD | adding more program eve                                                    | ery week and you can subscr                                                      |                                                                                                    |
|                           | adding more program eve                                                    | ery week and you can subscr                                                      | ibe for more updates. We will be adding more                                                                                   |
|                           | adding more program even<br>interesting and valuable f                     | ery week and you can subsor<br>eatures which can ease your                       | ibe for more updates. We will be adding more<br>college and career planning.                                                   |
|                           | adding more program even<br>interesting and valuable f<br>Duration (#days) | ery week and you can subsor<br>eatures which can ease your<br>Fees               | ibe for more updates. We will be adding more college and career planning.                                                      |
|                           | adding more program even<br>interesting and valuable f<br>Duration (#days) | ery week and you can subsor<br>eatures which can ease your<br><b>Fees</b><br>\$0 | ibe for more updates. We will be adding more<br>college and career planning.<br>Current Grade<br>Current Freshman or Sophomore |

2. Make the necessary change and below is an example of change and then click on Modify to save the changes

| Program name                                                                        | EDIT                                                                                                    |     |
|-------------------------------------------------------------------------------------|----------------------------------------------------------------------------------------------------|-----|
|                                                                                     |                                                                                                    |     |
| Program desciption<br>Why HS Navigator?                                             |                                                                                                    |     |
| HS Navigator is a one-sto<br>students. HS Navigator w<br>university, program durati | op search tool for finding pre-college summer program or internship or volunteer opportunities high<br>rill help you to filter your search experience based on your diverse subject interest, location, preferr<br>on, budget and more. We will be adding more program every week and you can subscribe for mor<br>interesting and valuable features which can ease your college and career planning. | red |
| Program url                                                                         |                                                                                                    |     |
| https://hsnavigator.org/                                                            |                                                                                                    |     |
|                                                                                     | Current Grade                                                                                                    |     |
| Program Type<br>Awards Competition Con                                              | iference Internships Scholarship Summer Program Volunteers 9 10 11 12                                                                                                    |     |
|                                                                                     |                                                                                                    |     |
| Gender                                                                              | Fees Duration                                                                                                    |     |
| Boys Only Girls Only All                                                            | Award         Free         Paid Program         Scholarship         Stipend         All         T                                                                                                    |     |
| Topics                                                                              | University State City                                                                                                    |     |
| Accounting and X<br>Finance                                                         | All   TBD                                                                                                    |     |
|                                                                                     |                                                                                                    |     |
| ee Amount**                                                                         |                                                                                                    |     |
| 0                                                                                   |                                                                                                    |     |
| Program start date                                                                  | Application start date Application due date                                                                                                    |     |
| TBD                                                                                 | TBD TBD                                                                                                    |     |
|                                                                                     |                                                                                                    |     |

3. Click OK on the confirmation pop-up menu

| hsnavigator.org says |    |        |
|----------------------|----|--------|
| Modify program?      |    |        |
|                      | ок | Cancel |

4. Your change is saved as shown below

| Otort Data TBD             | HS Navigato NE                                                               | W NEW EDIT                                                                                                    |                                                                                                    |
|----------------------------|------------------------------------------------------------------------------|----------------------------------------------------------------------------------------------------|----------------------------------------------------------------------------------------------------|
| Start Date: TBD            | Website : https://hsnavigator.or                                             | the second second second second second second second second second second second second second second second se |                                                                                                    |
| Application Start Date TBD | Why HS Navigator?                                                            |                                                                                                    |                                                                                                    |
| Application Due Date       |                                                                              | p search tool for finding pre-                                                                                  | college summer program or internship or volunteer                                                                              |
| TBD                        |                                                                              |                                                                                                    | help you to filter your search experience based on                                                                             |
|                            |                                                                              |                                                                                                    |                                                                                                    |
|                            |                                                                              |                                                                                                    | sity, program duration, budget and more. We will be                                                                            |
| State : TBD                | adding more program eve                                                      | ery week and you can subscr                                                                                     | ibe for more updates. We will be adding more                                                                                   |
| State : TBD<br>City : TBD  | adding more program eve                                                      |                                                                                                    | ibe for more updates. We will be adding more                                                                                   |
|                            | adding more program eve                                                      | ery week and you can subscr                                                                                     | ibe for more updates. We will be adding more                                                                                   |
|                            | adding more program even<br>interesting and valuable for                     | ery week and you can subscr<br>eatures which can ease your                                                      | ibe for more updates. We will be adding more<br>college and career planning.                                                   |
|                            | adding more program even<br>interesting and valuable for<br>Duration (#days) | ery week and you can subscr<br>eatures which can ease your<br>Fees                                              | ibe for more updates. We will be adding more<br>college and career planning.                                                   |
|                            | adding more program even<br>interesting and valuable for<br>Duration (#days) | ery week and you can subscr<br>eatures which can ease your<br><b>Fees</b><br>\$0                                | ibe for more updates. We will be adding more<br>college and career planning.<br>Current Grade<br>Current Freshman or Sophomore |

#### Delete your added Summer Program :

1. Once you added any new program as per above step in HS Navigator, click on **Cross (Delete)** button to get the confirmation pop-up menu to confirm the deletion

| Start Date: TBD           | HS Navigator                                                                 |                                                                          |                                                                                                    |
|---------------------------|------------------------------------------------------------------------------|--------------------------------------------------------------------------|----------------------------------------------------------------------------------------------------|
| Application Start Date    | Website : https://hsnavigator.or                                             | y/                                                                       |                                                                                                    |
| TBD                       | Why HS Navigator?                                                            |                                                                          |                                                                                                    |
| Application Due Date      |                                                                              | p search tool for finding pre-                                           | college summer program or internship or volunteer                                                                                    |
| TBD                       |                                                                              |                                                                          | help you to filter your search experience based on                                                                                   |
|                           | vour diverse subject intere                                                  | est location preferred univer                                            | sity, program duration, budget and more. We will be                                                                                  |
|                           |                                                                              |                                                                          |                                                                                                    |
| State : TBD               | adding more program eve                                                      | ery week and you can subscri                                             | be for more updates. We will be adding more                                                                                          |
| State : TBD<br>City : TBD | adding more program eve                                                      | ery week and you can subscri                                             |                                                                                                    |
|                           | adding more program eve                                                      | ery week and you can subscri                                             | be for more updates. We will be adding more                                                                                          |
|                           | adding more program even<br>interesting and valuable fe                      | ery week and you can subscri<br>eatures which can ease your              | be for more updates. We will be adding more<br>college and career planning.                                                          |
|                           | adding more program even<br>interesting and valuable for<br>Duration (#days) | ery week and you can subscrie<br>eatures which can ease your<br>Fees     | be for more updates. We will be adding more college and career planning.                                                             |
|                           | adding more program even<br>interesting and valuable for<br>Duration (#days) | rry week and you can subscr<br>eatures which can ease your<br>Fees<br>S0 | be for more updates. We will be adding more<br>college and career planning.<br><b>Current Grade</b><br>Current Freshman or Sophomore |

2. Click Ok to delete the program.

| gator.org says |    |        |
|----------------|----|--------|
| Program?       |    |        |
|                | ок | Cancel |
|                | ОК |        |

3. Your program is deleted. Please note that this program is deleting from your list, but it can still be seen on the website for all other public if this is already approved by admin.

| Program                     | name                                                                                        |
|-----------------------------|---------------------------------------------------------------------------------------------|
| name                        |                                                                                             |
| Program                     | Type Current Grade                                                                          |
| Awards                      | Competition Conference Internships Scholarship Summer Program Volunteers 9 10 11 12         |
|                             |                                                                                             |
| Gender                      | Fees Duration                                                                               |
| Boys Onl                    | Iy     Girls Only     All       Award     Free     Paid Program     Scholarship     Stipend |
| Topics                      | University State City                                                                       |
| All                         | All city                                                                                    |
| Fee Amo<br>\$ From<br>\$ To |                                                                                             |
|                             | Record deleted.                                                                             |